# **Release notes SMART Meeting Pro® 4.x software**

### SMART Meeting Pro 4.4 release notes

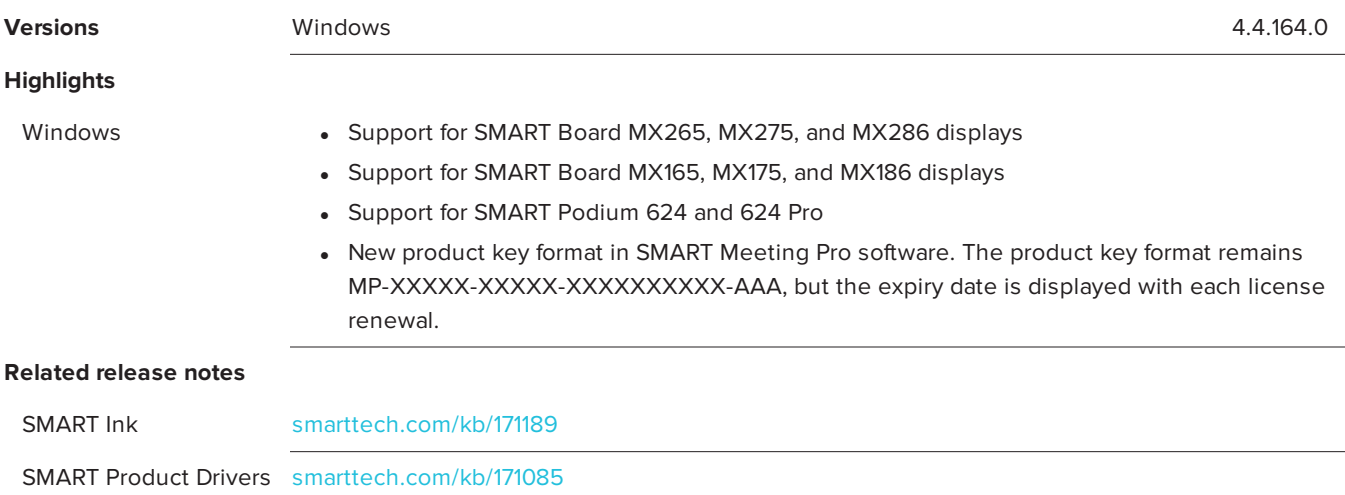

### SMART Meeting Pro 4.3 SP2 release notes

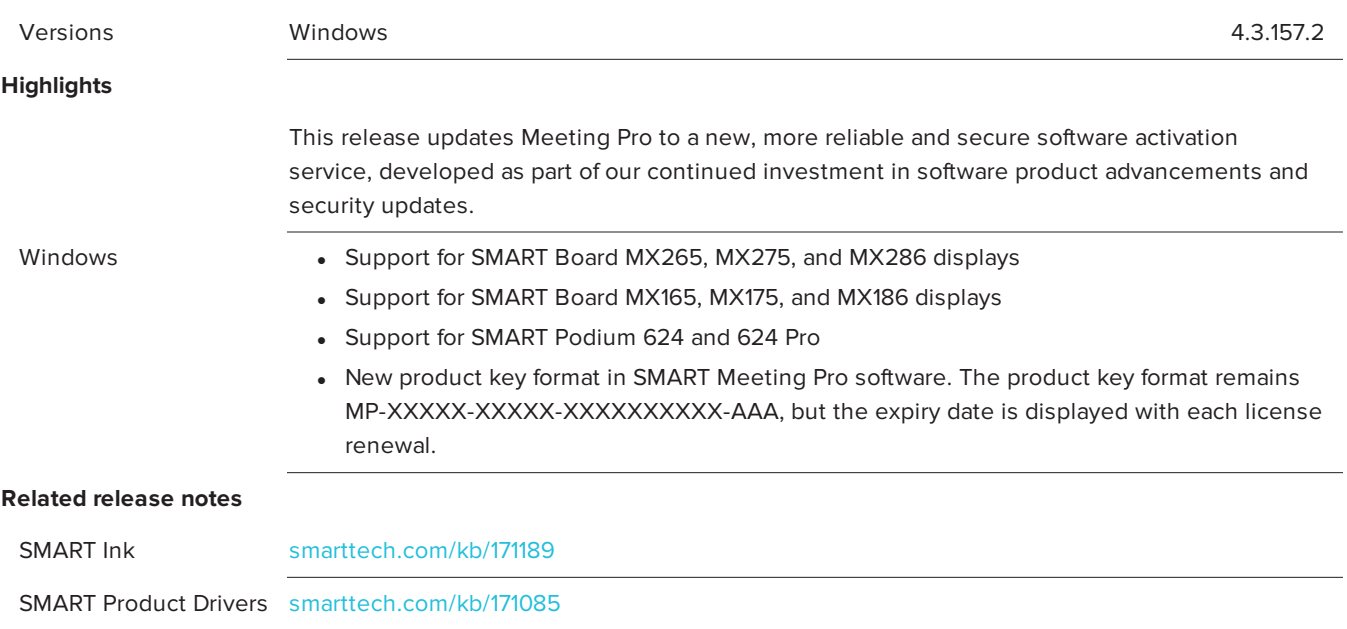

### SMART Meeting Pro 4.3 SP1 release notes

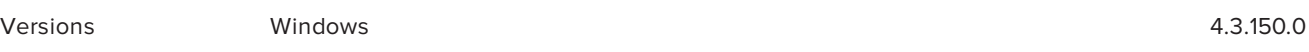

## **Resolved issues** Windows **.** Corrects an issue with a code-signing certificate that prevents SMART Ink add-ins from loading in Microsoft Office. **NOTE** This release modifies only SMART Ink to address the above issue. SMART Meeting Pro software and SMART Product Drivers remain unchanged from the SMART Meeting Pro 4.3 software release (see below). **Related release notes** SMART Ink [smarttech.com/kb/171189](http://www.smarttech.com/kb/171189) SMART Product Drivers [smarttech.com/kb/171085](http://www.smarttech.com/kb/171085)

## SMART Meeting Pro 4.3 release notes

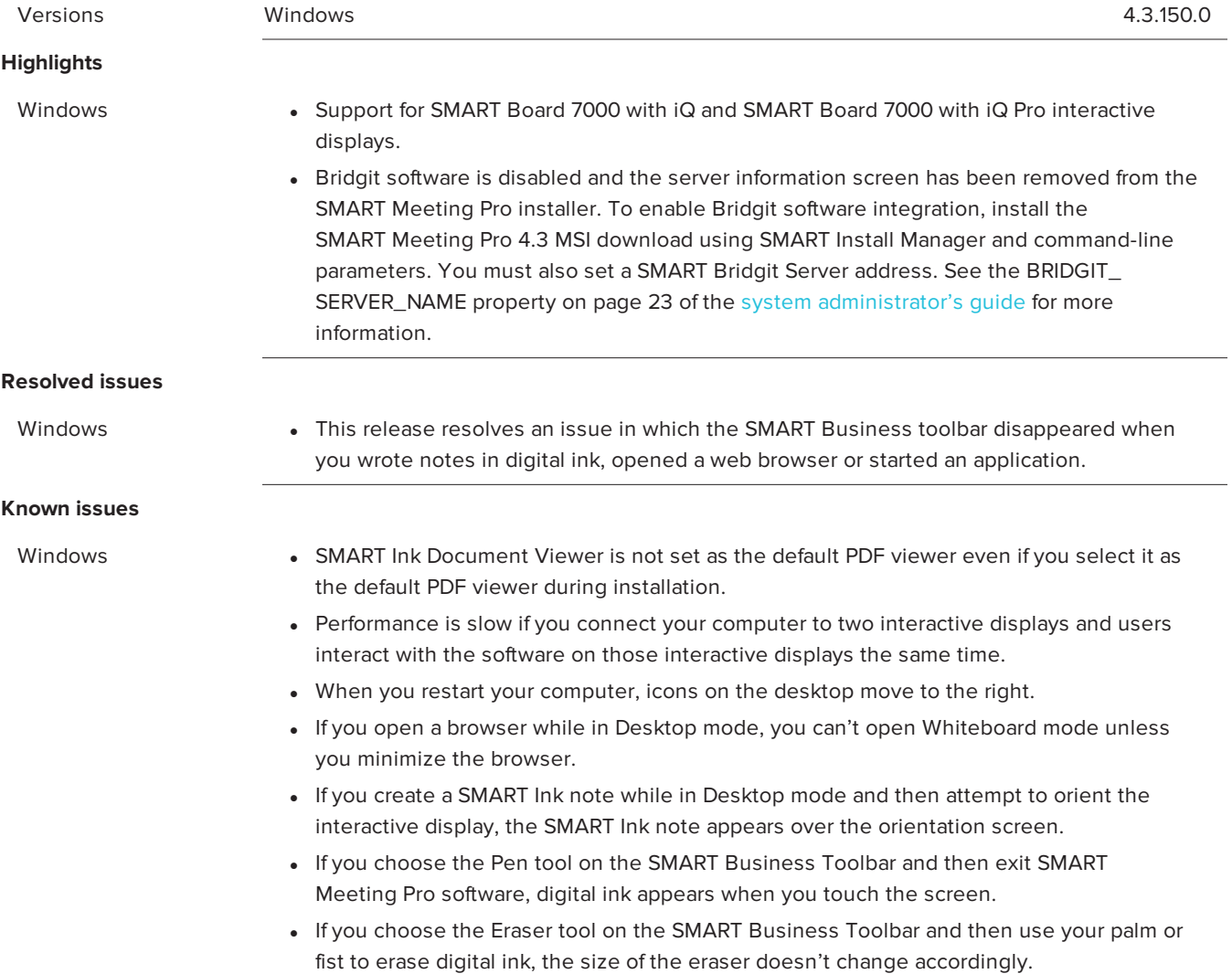

#### **Related release notes**

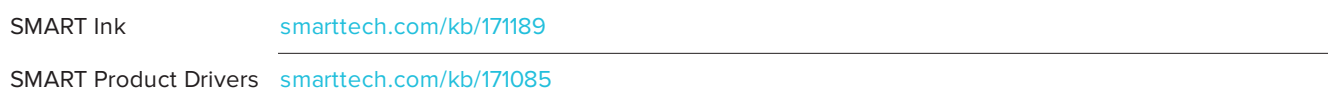

## SMART Meeting Pro 4.2 release notes

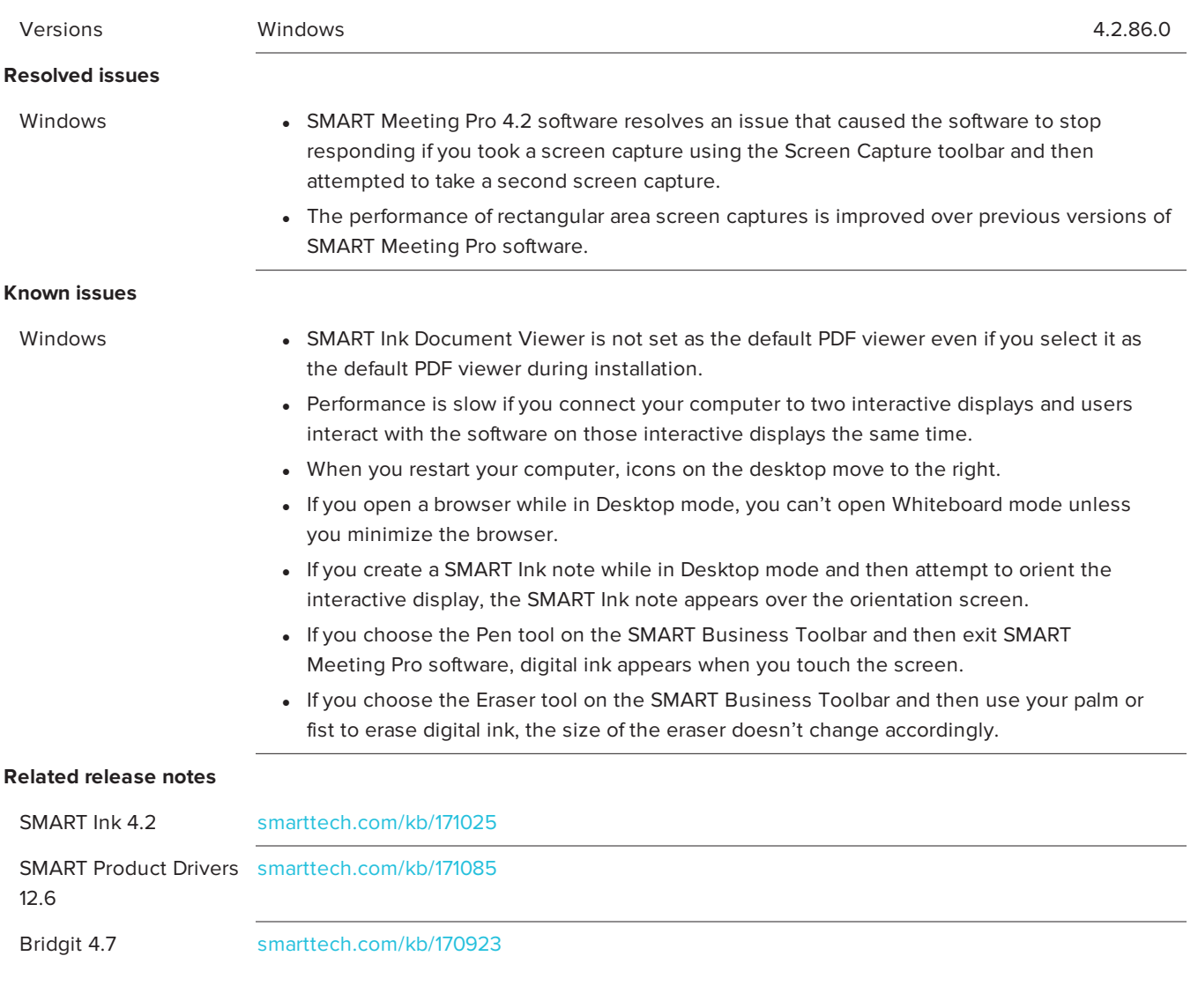

# SMART Meeting Pro 4.1 release notes

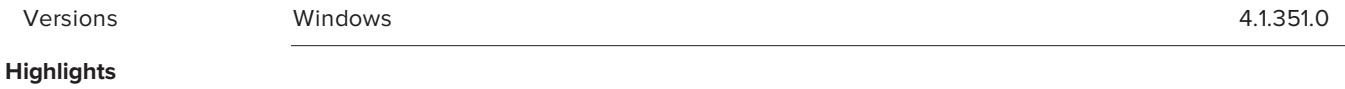

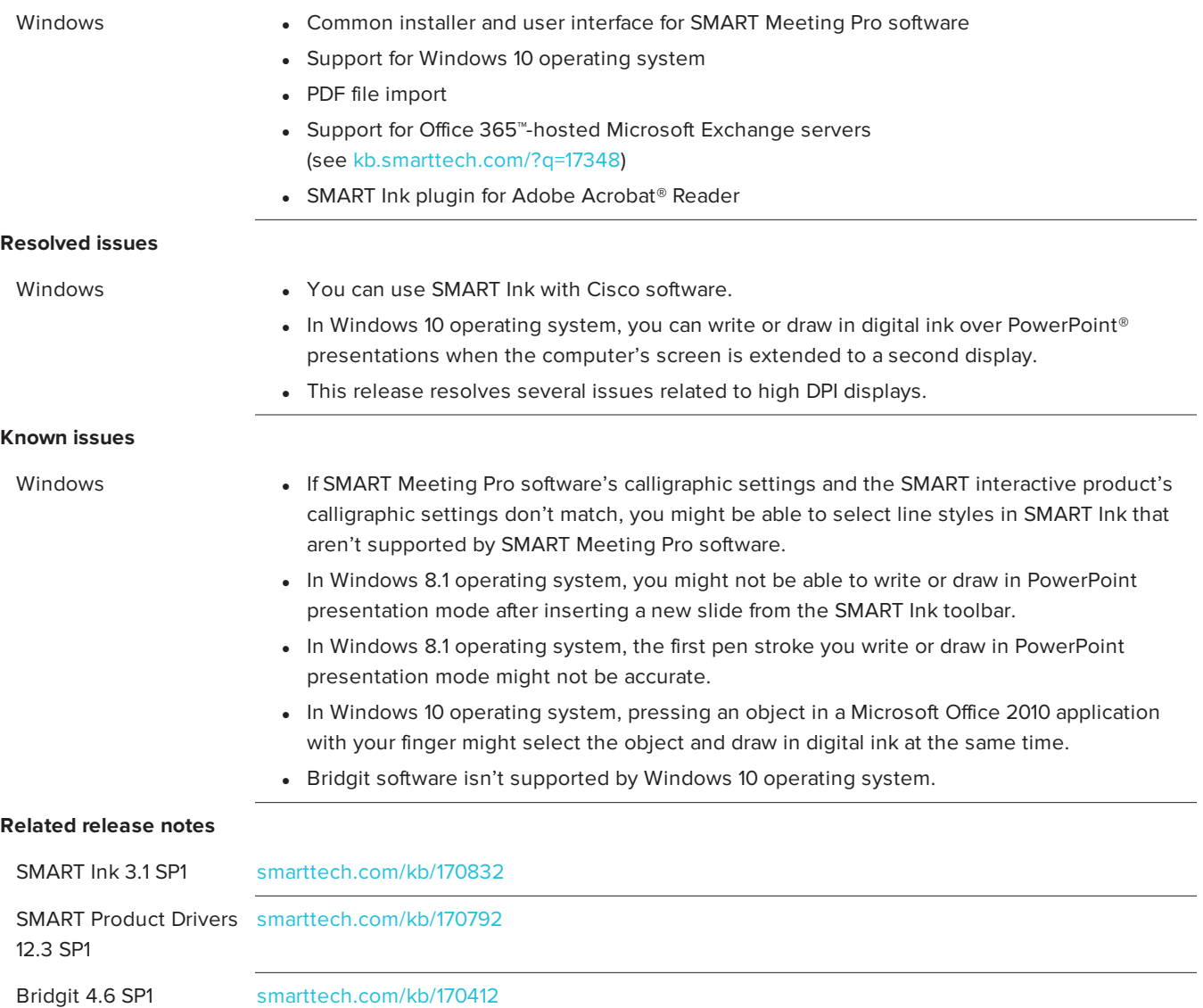

[smarttech.com/support](http://www.smarttech.com/support)

[smarttech.com/contactsupport](http://www.smarttech.com/contactsupport)

© 2020 SMART Technologies ULC. All rights reserved. SMART Board, smarttech, the SMART logo and all SMART taglines are trademarks or registered trademarks of<br>SMART Technologies ULC in the U.S. and/or other countries. All th